# La logica

Prof. Francesco Viglietti [Www.in4matika.altervista.org](http://Www.in4matika.altervista.org/) **Receive a notebook with** upcoming lottery games results

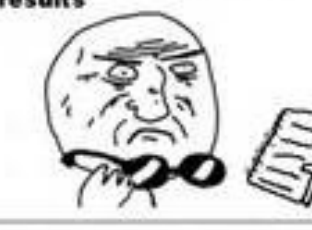

Use some of your money to build a time machine

Give your past self a notebook with upcoming lottery games results **ANTIQUE OF CITY** 

**Become rich** 

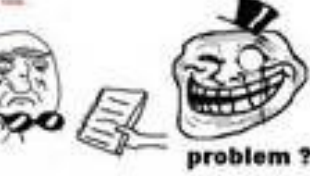

# La logica

- Consideriamo ora il concetto base della logica, la **proposizione,** ed i concetti e la terminologia che useremo.
- Per indicare una **proposizione** useremo le lettere: **p, q, r,…** Per indicare il valore di **verità** useremo il carattere **v** oppure **1**, per indicare il valore di **falsità** useremo il carattere **f** oppure **0.**
- Definiamo **proposizione** una qualunque affermazione cui possa essere associato un valore di verità (**v**) oppure di falsità (**f**) Esempi:

#### **"In questo momento ho una penna in mano"**

- è una proposizione: infatti posso dire se l'affermazione è vera o falsa **"Due più due è uguale a quattro"**
- è una proposizione: infatti posso dire che l'affermazione è vera **"Il film visto ieri è noioso"**
- **13/10/17 Prof Francesco Viglietti** 2 non è una proposizione: infatti per qualcuno il film può non essere noioso e quindi non posso associare un valore di verità o falsità all'affermazione

# Tabelle della verità

- Ad ogni proposizione possiamo associare o il valore **v** oppure il valore **f** oppure rispettivamente il valore **1** o il valore **0**.
- Se abbiamo due proposizioni **p** e **q** allora i valori possibili saranno Due o più proposizioni possono essere legate fra loro mediante le congiunzioni logiche. Le principali sono NOT, AND, OR, ma esistono anche XOR, NAND, NOR, XNOR.

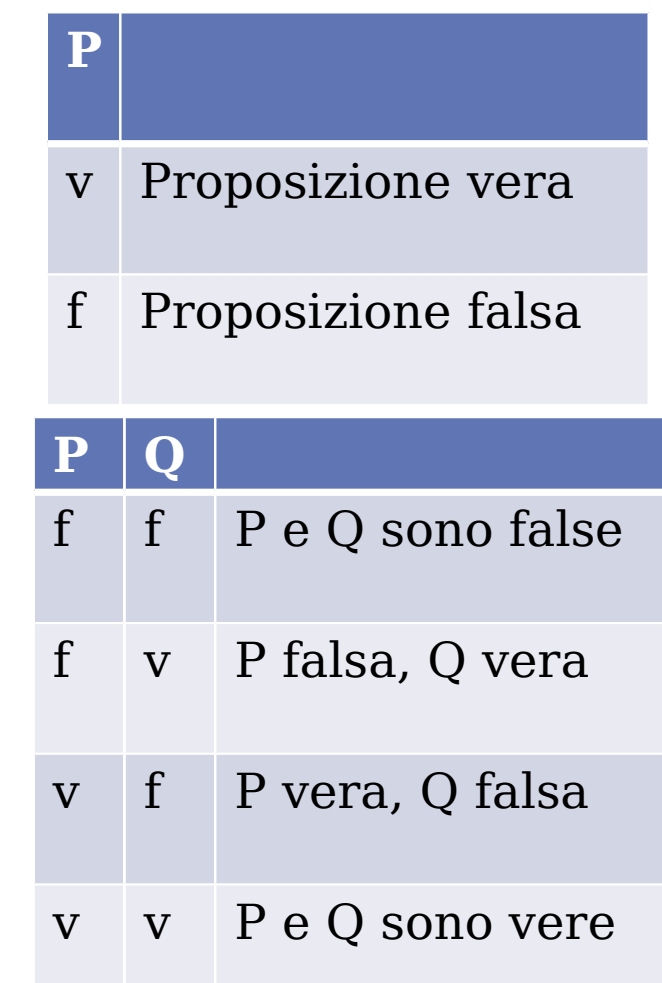

## Negazione logica (NOT)

La negazione è un'operazione **unaria** perchè si applica su una sola proposizione ed è definita come l'operazione che applicata a **p** restituisce il valore di verità contrario di **p**

**P Y**

Esempi:

Data la proposizione:

**Roma è la capitale d'Italia** . La sua negazione sarà: **Roma non è la capitale d'Italia**

f v

v f

la prima è vera e la seconda è falsa

**3 più 3 è uguale a nove**. La sua negazione sarà:

#### **3 più 3 non è uguale a 9**

la prima è falsa e la seconda è vera

### Congiunzione logica (AND)

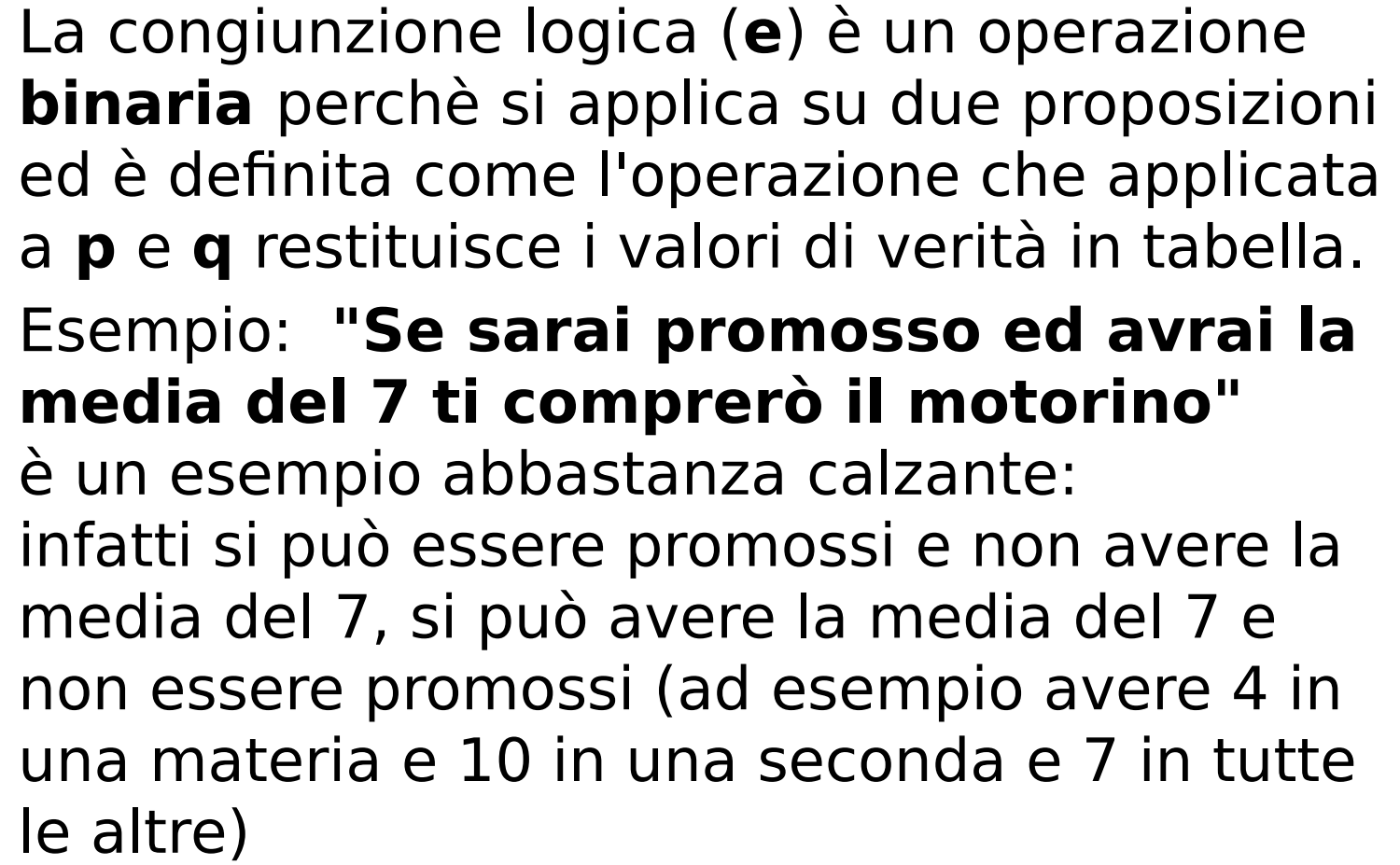

**P Q Y**

f f f

f v f

 $v$  f f

v v v

### Disgiunzione inclusiva (OR)

Anche la disgiunzione inclusiva (**o**) è un operazione **binaria** perchè si applica su due proposizioni ed è definita come l'operazione che applicata a **p** e **q** restituisce i valori di verità in tabella.

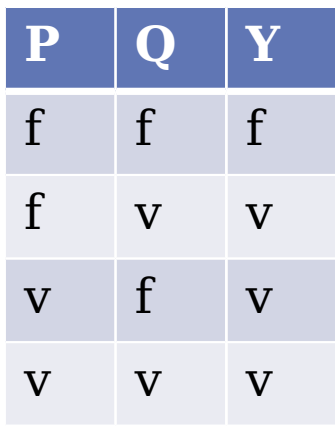

#### Esempio: **Quando vado al cinema mangio noccioline o popcorn**

in questo caso la frase è da intendere: mangio noccioline o mangio popcorn o mangio entrambi

### Disgiunzione esclusiva (XOR)

Anche la disgiunzione esclusiva (**or esclusivo**) è un operazione **binaria** perchè si applica su due proposizioni ed è definita come l'operazione che applicata a **p** e **q** restituisce i valori di verità in tabella.

#### Esempio: **Quando vado al cinema scelgo di mangiare o noccioline o popcorn**

in questo caso la frase è da intendere: o mangio noccioline o mangio popcorn ma non posso mangiare entrambi.

**P Q Y**

f f f

f v  $\mathsf{v}$ 

 $v \quad f \quad v$ 

v v f

### Esercizi "on the fly"

Se A=Vero, B=Falso, C=Vero, qual è il valore di verità delle seguenti espressioni:

- A or (not B and C)
- A and Falso
- B or Vero
- $\bullet$  A and B and C

Costruire la tavola di verità di:

A or Vero (A or Falso)

A and Vero (A and Falso)

- not not A
- not (A and B)
- (not A) or (not B)

### Proprietà

- Gli operatori introdotti godono di numerose proprietà:
	- Commutativa ed associativa
	- Distributiva
- A and (B or C ) = (A and B) or (A and C) A or ( B and C ) = ( A or B ) and (A or C)
	- not not  $A = A$
	- A and  $A = A$  A or  $A = A$
	- A or (notA)  $=$  Vero A and (notA)  $=$  Falso

● ….

### Motori di ricerca

- Google: non è necessario usare l'operatore booleano AND (per impostazione predefinita, Google ricerca tutte le parole chiave inserite dall'utente).
	- Uso di OR (maiuscolo)
	- Ricerca avanzata

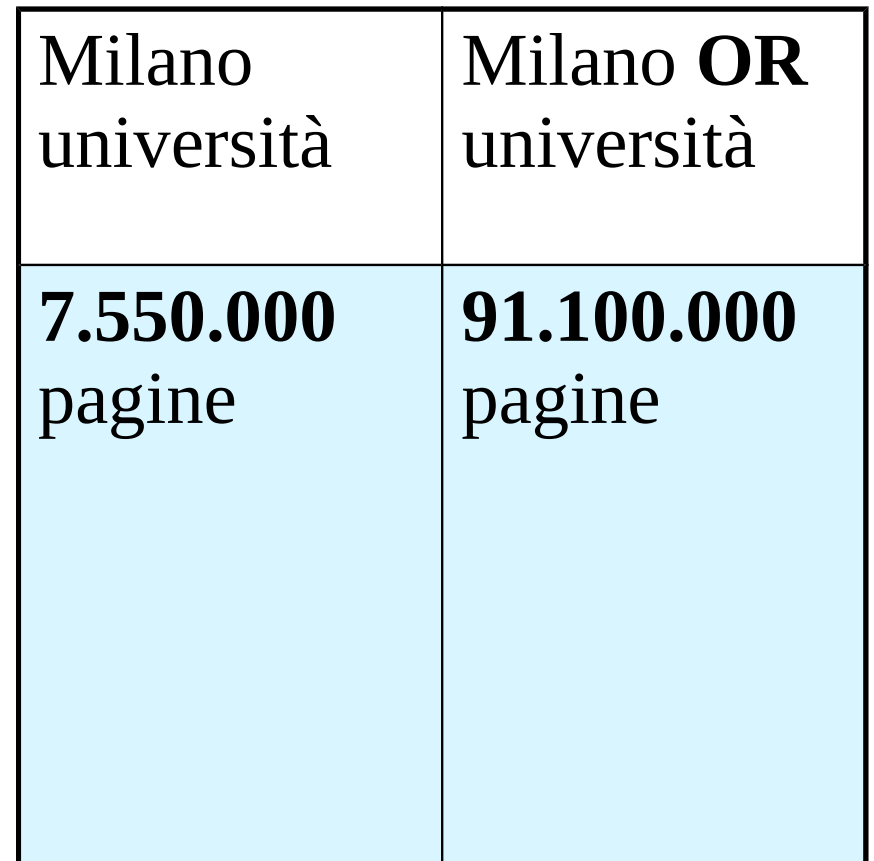

### Operatori booleani

Dove si usano

- Nelle formule dei fogli di calcolo
- Nella riga dei criteri nelle query QBE
- Nei motori di ricerca in Internet
- Nei linguaggi di programmazione
- Nella progettazione dei circuiti logici
- Nella crittografia